#### **PHP web services with the NuSOAP library**

#### **Fulvio Corno, Dario Bonino**

*e-lite* Research Group Dipartimento di Automatica e Informatica Politecnico di Torino Torino - Italy <http://elite.polito.it>

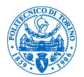

v. 2.1, April 2, 2009

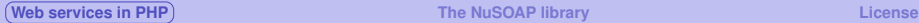

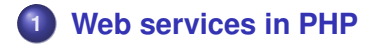

- **2 [The NuSOAP library](#page-5-0)**
	- **[SOAP Server](#page-8-0)**
	- [SOAP Client](#page-14-0)
	- **[Using WSDL](#page-19-0)**
	- **[Error Checking](#page-25-0)**
	- **[Complex Types](#page-29-0)**

# **3 [License](#page-37-0)**

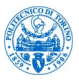

<span id="page-1-0"></span>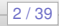

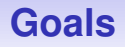

- **•** Create and use Web Services using the RPC messaging model
- Being able to create a Web Service in PHP (server-side)
- Being able to call an existing Web Service from PHP code (client-side)
- Hiding, as much as possible, the creation of SOAP messages, and their decoding
- Avoid the difficulty of creating/editing WSDL files

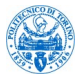

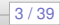

# **Potential Solutions**

#### • Php comes with a "standard" SOAP library

- <http://www.php.net/soap>
- $\bullet$  tutorial at <http://devzone.zend.com/node/view/id/689>

#### **•** The PEAR library has a SOAP module

- <http://pear.php.net/package/SOAP>
- probably the most updated, but not well documented
- The NuSOAP library (we will use this)
	- <http://sourceforge.net/projects/nusoap/>

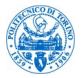

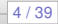

# **Limitations**

- All considered libraries are easy to use when the input(s) and output of the web service are simple types (numbers, strings)
- Complex types are difficult to "teach" to the libraries, and they are not fully supported
- **•** For practical reasons, we will try to use only xsd: string types

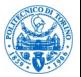

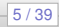

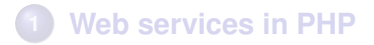

### **2 [The NuSOAP library](#page-5-0)**

- **[SOAP Server](#page-8-0)**
- **[SOAP Client](#page-14-0)**
- **[Using WSDL](#page-19-0)**
- **•** [Error Checking](#page-25-0)
- **[Complex Types](#page-29-0)**

# **3 [License](#page-37-0)**

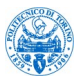

<span id="page-5-0"></span>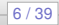

# **NuSOAP characteristics**

- Written in PHP (no new modules to install or configure)
- Simple object-oriented interface
- May work with or without WSDL files
- May automatically generate a WSDL file for the service

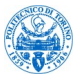

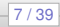

# **Installation**

### **•** Download from

<http://sourceforge.net/projects/nusoap/>

- Uncompress the file, and copy the lib directory under your PHP project
- **•** In your PHP files (client or server), import the needed classes

**•** require once('lib/nusoap.php');

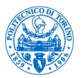

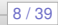

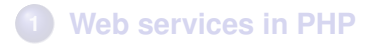

- **2 [The NuSOAP library](#page-5-0) • [SOAP Server](#page-8-0)** 
	- [SOAP Client](#page-14-0)
	- **[Using WSDL](#page-19-0)**
	- **[Error Checking](#page-25-0)**
	- **[Complex Types](#page-29-0)**

# **3 [License](#page-37-0)**

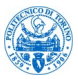

<span id="page-8-0"></span>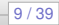

#### **Minimal SOAP server**

```
require_once('lib/nusoap.php') ;
```

```
$server = new nusoap server; // Create server instance
```

```
$server->register( 'myFunction' ) ;
```

```
function myFunction($parameters) {
```

```
. . .
 return $result;
}
```

```
// Use the request to (try to) invoke the service
$HTTP_RAW_POST_DATA = isset($HTTP_RAW_POST_DATA)
```

```
? $HTTP_RAW_POST_DATA : '';
$server->service($HTTP_RAW_POST_DATA);
```
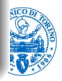

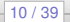

#### **Step 1: create the server**

// Create the server instance \$server = new nusoap\_server;

**•** \$server is the special variable with the SOAP server functionality

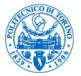

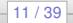

### **Step 2: identify the service function**

```
$server->register( 'myFunction' ) ;
```
● registers a new function (SOAP "operation") in the same web service

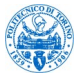

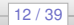

}

### **SOAP Server**

### **Step 3: implement the service function**

```
function myFunction($parameters) {
```

```
. . .
return $result;
```
- **•** function containing the implementation of the web service
- receives the SOAP input(s) directly as funtion parameter(s)
- **•** its return value is automatically packaged as the SOAP return value

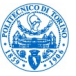

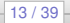

#### **Step 4: execute the web service**

\$HTTP\_RAW\_POST\_DATA = **isset**(\$HTTP\_RAW\_POST\_DATA) ? \$HTTP\_RAW\_POST\_DATA : ''; \$server->service(\$HTTP\_RAW\_POST\_DATA);

- $\bullet$  \$HTTP\_RAW\_POST\_DATA should contain the XML SOAP request
- $\bullet$  \$server->service analyzes the XML, calls the function, and creates the XML response
- the actual web service has already been called (http) to get the current page

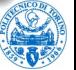

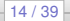

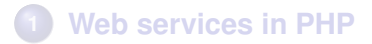

# **2 [The NuSOAP library](#page-5-0)**

● [SOAP Server](#page-8-0)

### **• [SOAP Client](#page-14-0)**

- **[Using WSDL](#page-19-0)**
- **[Error Checking](#page-25-0)**
- **[Complex Types](#page-29-0)**

# **3 [License](#page-37-0)**

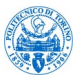

<span id="page-14-0"></span>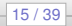

### **SOAP Client**

#### **Minimal SOAP client**

```
require_once('lib/nusoap.php');
```
// Create the client instance  $$client = new nusoap client('http://localhost/ws.php',$ **false**); // false: no WSDL

```
// Call the SOAP method
$result = $client->call('myFunction',
   array('param' => 'abc') ;
```

```
print_r($result) ;
```
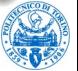

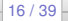

## **SOAP Client**

#### **Step 1: create the client**

```
$client = new nusoap_client(
    'http://localhost/ws.php',
    false ); // false: no WSDL
```
- **•** Sclient is the special variable with the SOAP client functionality
- **•** the first parameter is the URL of the web service endpoint
- **o** the second parameter is **false**: no WSDL is used

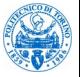

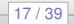

## **SOAP Client**

#### **Step 2: call the web service**

```
$result = $client->call(
    'myFunction',
    array('param' \Rightarrow 'abc') );
```
- $\bullet$  the first parameter is the name of the called function
- the second parameter is an array with the list of SOAP inputs
- $\bullet$  the array contains a list of parameter name  $\Rightarrow$  parameter value couples

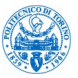

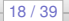

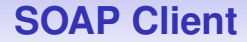

#### **Step 3: use the result**

#### **print\_r**(\$result) ;

- the result is available in a PHP variable
- usual PHP type conversions apply

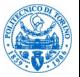

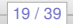

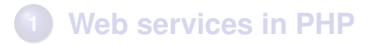

## **2 [The NuSOAP library](#page-5-0)**

- [SOAP Server](#page-8-0)
- [SOAP Client](#page-14-0)
- **[Using WSDL](#page-19-0)**
- **[Error Checking](#page-25-0)**
- **[Complex Types](#page-29-0)**

# **3 [License](#page-37-0)**

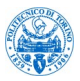

<span id="page-19-0"></span>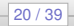

# **Using WDSL**

- **the WSDL file should describe the web service, and in particular** the name(s) and type(s) of input and output parameters
- **•** in some cases, we already have a WSDL description file
- in other cases, we want the server to automatically provide a WSDL file describing its services

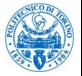

 $21/39$ 

# **Server support for WDSL**

### **Support WSDL generation**

\$server->configureWSDL('demows',

```
'http://example.org/demo') ;
```
- tell the NuSOAP server that we want to support WSDL generation
- **•** parameters: name of the service, namespace URL

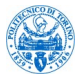

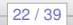

# **Server support for WDSL**

#### **Declare input/output types**

```
$server->register( 'myFunction',
   array("param"=>"xsd:string"), // inputs
   array("result"=>"xsd:string"), // outputs
   'http://example.org/demo' // element namespace
) ;
```
- **o** for each function, declare types of input and output parameters
- $\bullet$  name => type arrays
- type in XSD syntax

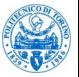

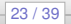

# **Self-documenting web service**

- With the above server declarations, the web page http://localhost/ws.php may be called in 3 ways:
	- <sup>1</sup> with an http POST, by providing an XML body: the normal Web Service call
	- <sup>2</sup> with an http GET, with a normal browser: shows a human-readable description of the service
	- **3** with an http GET and a ?wsdl parameter: generates the WSDL on-the-fly and lets you download it

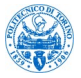

# **Client support for WDSL**

### **Call using WSDL information**

```
$client = new nusoap_client(
    'http://localhost/ws.php?wsdl',
     true);
```
- the client asks for the WSDL file (that is generate on-the-fly)
- **•** the second parameter set to true specifies that the first one is the address of the WSDL file (and not of the endpoint)

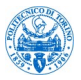

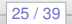

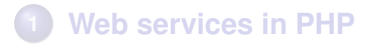

## **2 [The NuSOAP library](#page-5-0)**

- [SOAP Server](#page-8-0)
- [SOAP Client](#page-14-0)
- **[Using WSDL](#page-19-0)**
- **•** [Error Checking](#page-25-0)
- **[Complex Types](#page-29-0)**

# **3 [License](#page-37-0)**

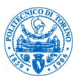

<span id="page-25-0"></span>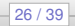

# **Error Checking - Client**

#### **Error types**

error can either happen during the client creation or during the evaluation of call results fault can happen during the remote service call

#### **Service creation**

```
//build the nu-soap client
$client = new nusoap_client(
  'http://localhost/ws.php?wsdl',true);
//check errors
$err = $client->getError();
if($err)
 //write the error and do not perform the call
 echo "<strong>Error:</strong>".$err;
```
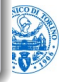

27 / 39

}

# **Error Checking - Client**

#### **Service call**

```
//do the call
$callResult = $client->call("myFunction",
 array("param"=>"abc"));
//check fault
if($client->fault)
{
    echo "<strong>Fault:</strong>".
      print_r($callResult);
```
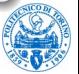

28 / 39

# **Error Checking - Client**

#### **Call results**

```
//check fault
if($client->fault) {
 echo "<strong>Fault:</strong>".
 print_r($callResult);
} else {
 //check error
 $err = $client->getError();
 if($err)
  {
    //write the error
    echo "<strong>Error:</strong>".$err;
  }
 else { ... } //result ok
}
```
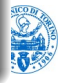

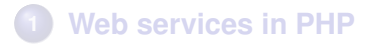

## **2 [The NuSOAP library](#page-5-0)**

- [SOAP Server](#page-8-0)
- [SOAP Client](#page-14-0)
- **[Using WSDL](#page-19-0)**
- **[Error Checking](#page-25-0)**
- [Complex Types](#page-29-0)

# **3 [License](#page-37-0)**

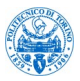

<span id="page-29-0"></span>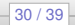

# **Complex Types**

NuSOAP supports the definition of Complex Types, i.e., of complex data structures that may be exchanged by web service calls. Complex Types may be:

- Composed of Simple xsd types
- Composed of other Complex Types
- May include (unbound) sequences or arrays of Complex or Simple types
- Declared as PHP **array**s or structs (associative arrays)

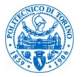

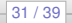

# **Complex Types: structures**

#### **Structure types**

```
$server->wsdl->addComplexType(
  'Theater',
  'complexType',
  'struct',
  'sequence',
 ^{\prime},
  array(
    'idTheater' => array(
      'name' => 'idTheater', 'type' => 'xsd:int'),
    ' Name' \Rightarrow array (
      'name' => 'Name', 'type' => 'xsd:string'),
    'Address' => array(
     'name' => 'Address', 'type' => 'xsd:string')
  )
);
```
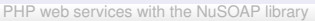

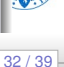

# **Generated Schema for structures**

#### **Automatically generated WSDL**

```
<xsd:complexType name="Theater">
 <xsd:sequence>
  <xsd:element name="idTheater" type="xsd:int"/>
  <xsd:element name="Name" type="xsd:string"/>
  <xsd:element name="Address" type="xsd:string"/>
 </xsd:sequence>
</xsd:complexType>
```
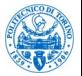

 $33 / 39$ 

# **Complex Types: arrays**

#### **Array types**

```
$server->wsdl->addComplexType(
  'Theaters',
  'complexType',
  'array',
 ^{\prime},
  'SOAP-ENC:Array',
  array(),
  array(
    array(
      'ref'=>'SOAP-ENC:arrayType',
      'wsdl:arrayType'=>'tns:Theater[]')
    ),
    'tns:Theater'
);
```
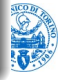

# **Generated Schema for arrays**

#### **Automatically generated WSDL**

```
<xsd:complexType name="Theaters">
  <xsd:complexContent>
    <xsd:restriction base="SOAP-ENC:Array">
      <xsd:attribute ref="SOAP-ENC:arrayType"
       wsdl:arrayType="tns:Theater[]"/>
    </xsd:restriction>
  </xsd:complexContent>
</xsd:complexType>
```
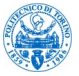

 $35/39$ 

**[Web services in PHP](#page-1-0) [The NuSOAP library](#page-5-0) [License](#page-37-0)**

## **Using Complex Types**

### **Service registration**

\$server->register("getTheaters", **array**("param"=>"xsd:string"), // inputs **array**("result"=>"tns:Theaters"), // outputs 'http://example.org/demo'); // element

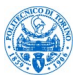

 $36/39$ 

# **Further information**

- Software and function documentation: <http://sourceforge.net/projects/nusoap/>
- **•** Tutorial introduction: <http://www.scottnichol.com/soap.htm> (warning: uses an old version of the library)
- Slides: [http://www.slideshare.net/sanil/](http://www.slideshare.net/sanil/develop-webservice-in-php) [develop-webservice-in-php](http://www.slideshare.net/sanil/develop-webservice-in-php) and [http://www.slideshare.net/harit/](http://www.slideshare.net/harit/web-services-in-php-1094228) [web-services-in-php-1094228](http://www.slideshare.net/harit/web-services-in-php-1094228)

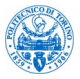

37 / 39

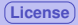

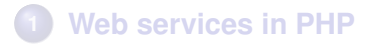

### **2 [The NuSOAP library](#page-5-0)**

- **[SOAP Server](#page-8-0)**
- **[SOAP Client](#page-14-0)**
- **[Using WSDL](#page-19-0)**
- **[Error Checking](#page-25-0)**
- **[Complex Types](#page-29-0)**

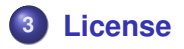

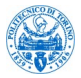

<span id="page-37-0"></span>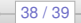

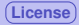

### **License**

### This document is licensed under the Creative Commons *Attribution-Noncommercial-Share Alike 3.0 Unported* License.

<http://creativecommons.org/licenses/by-nc-sa/3.0/>

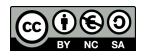

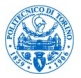

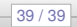